**www.freemaths.fr**

## **1re Technologique Mathématiques**

## **Algorithme**

## QQQ **ÉNONCÉ DE L'EXERCICE**

**freemaths.fr Maths, Première Technologique** 

## **Le fichier**

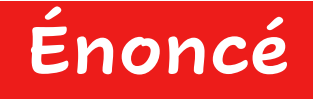

En informatique, pour pouvoir envoyer par mail plus facilement des fichiers de taille importante en Ko (kilo‐octets), on les compresse.

Cela signifie qu'on diminue leur taille en Ko.

Pour mieux envoyer lesfichiers par mail, la compression se fait **plusieurs fois jusqu'à ce que la taille compressée soit inférieure strictement à la moitié de la taille initiale du fichier**.

On appelle **pourcentage de compression**, le pourcentage de réduction de la taille en Ko d'un fichier après une compression. Le nombre  $p$  est donc un nombre compris entre 0 et 1.

Ecrire une fonction *compression(taille,p)*, d'arguments la *taille* en Ko du fichier et le *pourcentage* p de compression.

Cette fonction renvoie le nombre  $n$  de compressions effectuées pour atteindre moins de la moitié de la taille initiale du fichier et la taille du fichier après ces  $n$  compressions.